## **Fotografie 3**

## *Fortsetzung folgt …* **- meine Fotostory**

Wie geht es dir im Unterrichts-Homeoffice? Macht dir die Arbeit am Computer, Tablet oder Handy Spaß?

Worin bist du schon richtig gut? Was klappt noch nicht?

Auf der nächsten Seite findest du den Beginn einer Fotostory. Ein Junge hält ein Buch in der Hand, ein Mädchen überlegt, Computerspezialistin zu werden …

Was machst du? - Erfinde eine Fortsetzung der Geschichte!

Vielleicht gelingt es dir ja, ein Bild oder mehrere Bilder zu fotografieren und sie mit Sprechblasen auf einer Seite zu arrangieren. Dann hast du – ähnlich wie in einem Comic – eine Fotostory-Fortsetzung.

Die Sprech-/Denkblasen findest du in WORD oben links unter "Einfügen" und dann "Formen" anklicken.

Viel Spaß! Ich bin gespannt auf deine Geschichte!

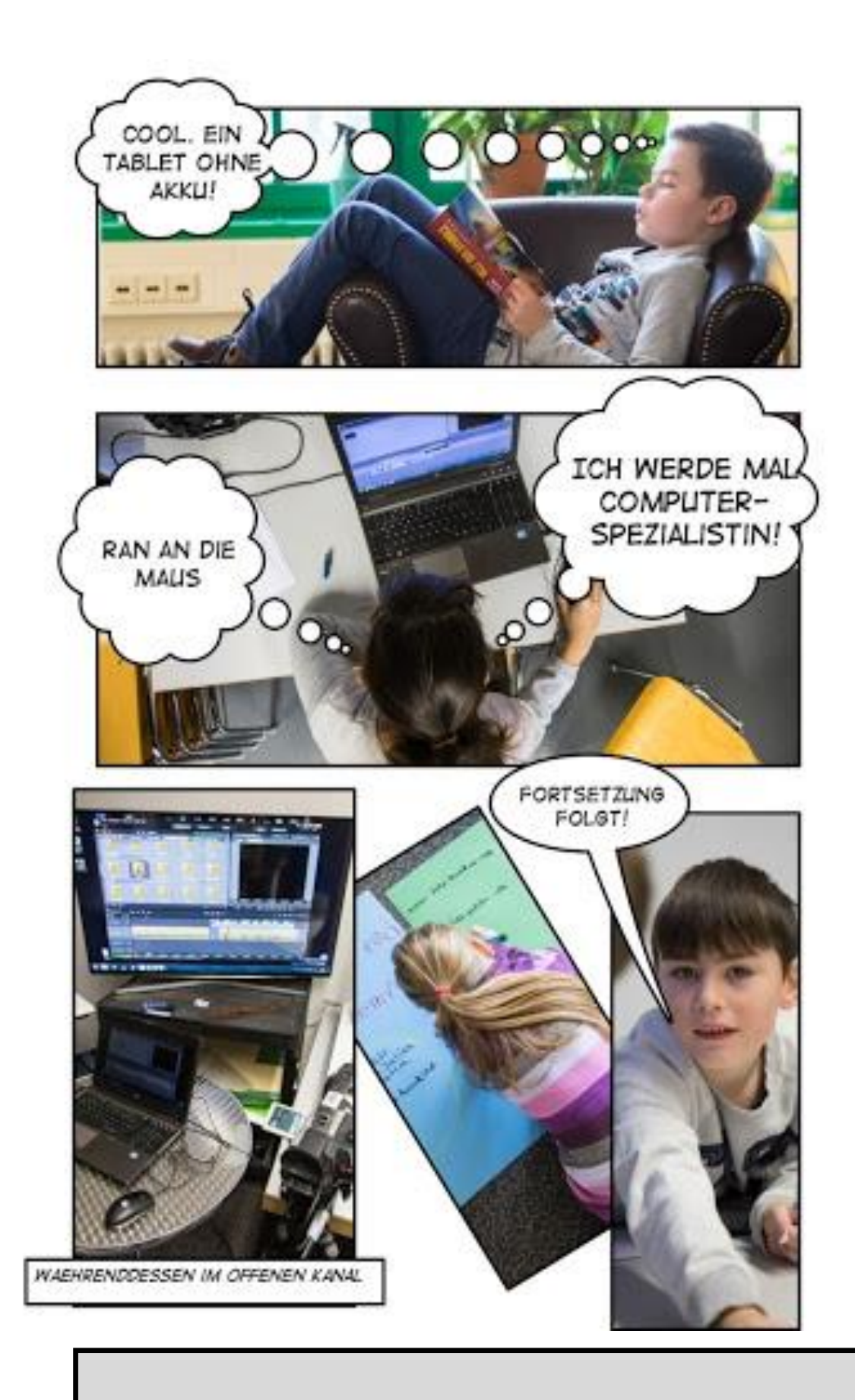

Fortsetzung folgt ...